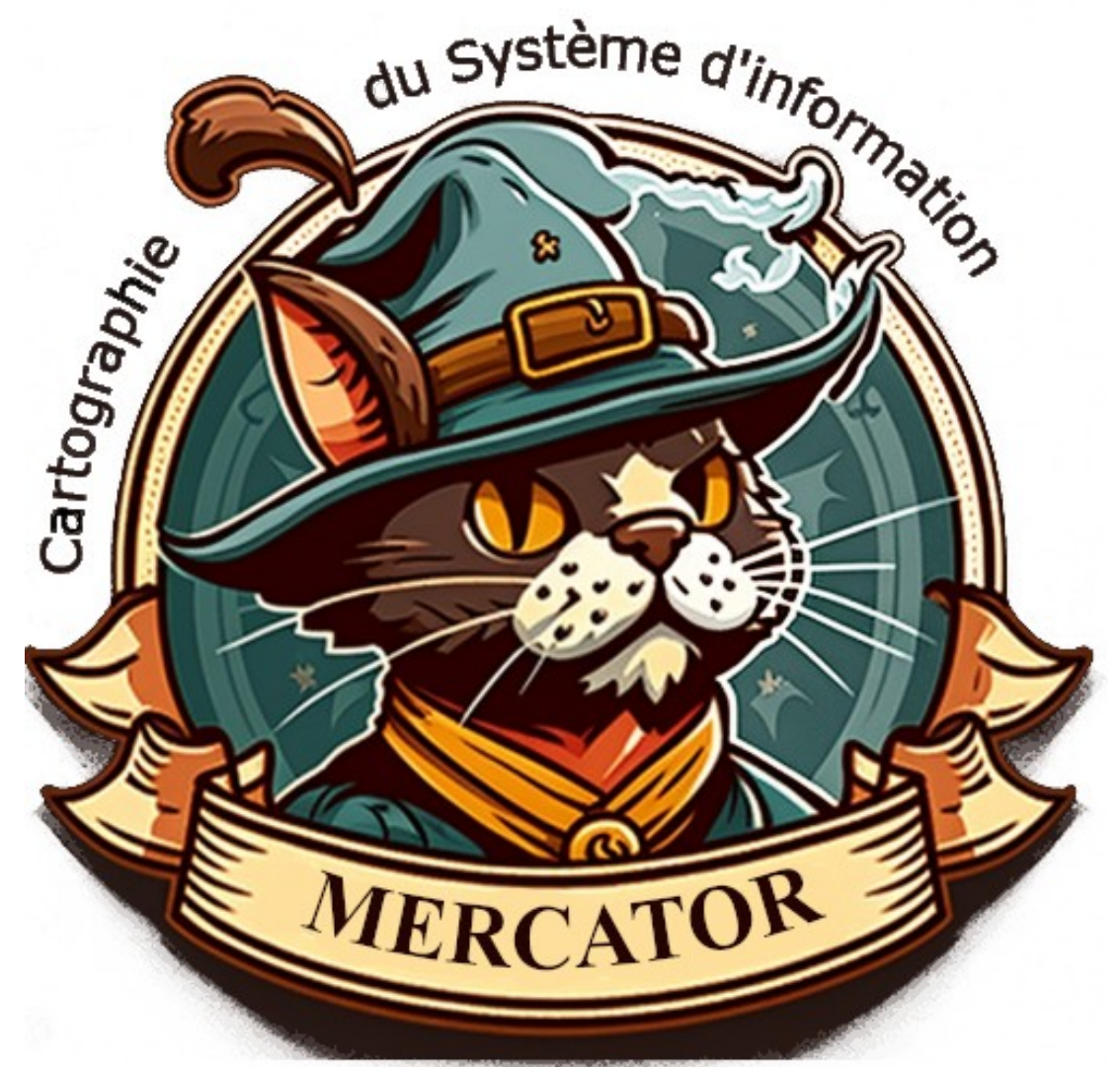

# **Mercator** Cartographie du système d'information

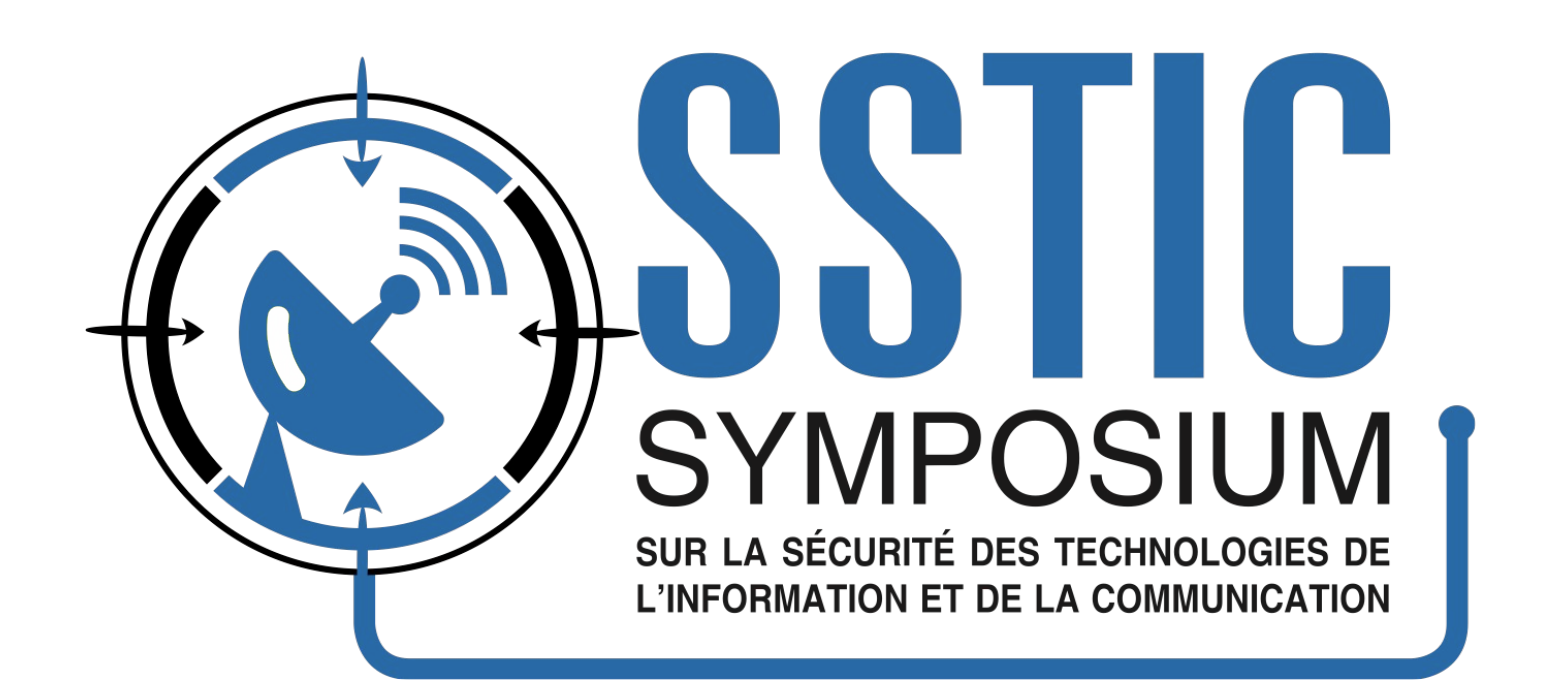

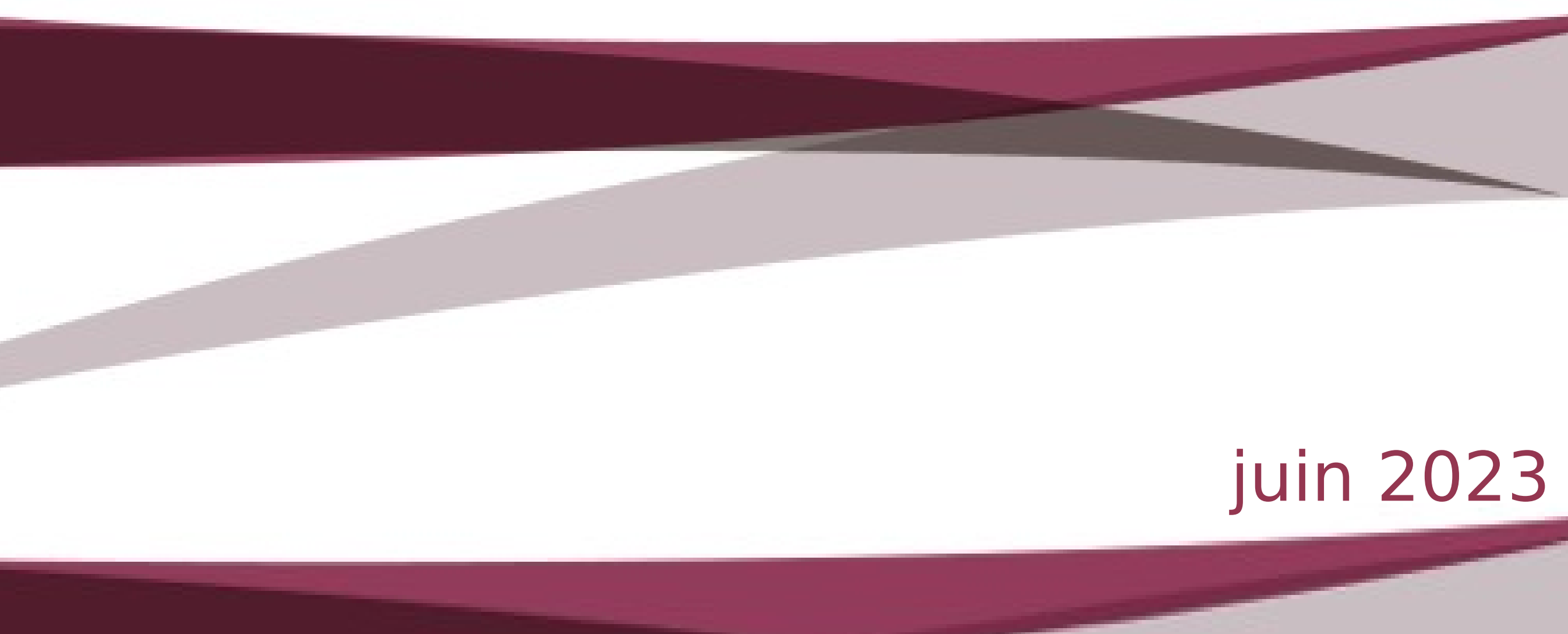

Mercator est une application Web permettant de gérer la cartographie d'un système d'information comme décrit dans le [Guide pour la cartographie du Système d'information](https://www.ssi.gouv.fr/guide/cartographie-du-systeme-dinformation/) de l['ANSSI.](https://www.ssi.gouv.fr/)

## **Mercator ?**

## **Qu'est-ce qu'une cartographie ?**

La cartographie permet de représenter le système d'information d'une organisation ainsi que ses connexions avec l'extérieur. Le terme « cartographie » désigne une représentation schématique d'un ensemble d'informations.

Cartographie <-> Inventaire

## **Qui est Mercator ?**

Mercator est un cartographe. Il est l'auteur de la projection Mercator est une projection conforme, c'est-à-dire qu'elle conserve les angles (très utile dans la navigation à voile au 16ème siècle).

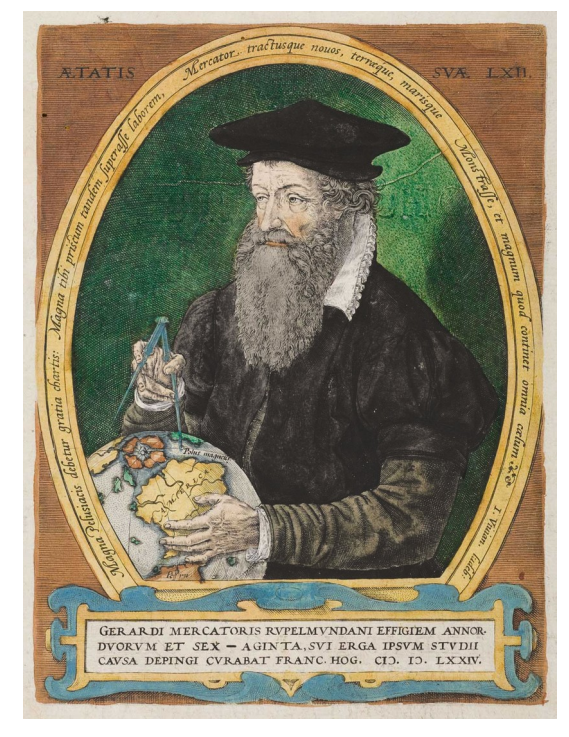

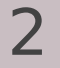

## **Pourquoi cartographier ?**

Outil essentiel à la maîtrise du système d'information. Permet d'avoir connaissance de l'ensemble des composants du SI et d'obtenir une meilleure lisibilité de celui-ci en le présentant sous différentes vues.

Quatre enjeux de la sécurité numérique :

La **maîtrise du système d'information** : la cartographie permet de disposer d'une vision commune et partagée du système d'information au sein de l'organisation.

La **protection du système d'information** : la cartographie permet d'identifier les systèmes les plus critiques et les plus exposés, d'anticiper les chemins d'attaque possibles sur ces systèmes et de mettre en place des mesures adéquates pour assurer leur protection.

La **défense du système d'information** : la cartographie permet de réagir plus efficacement en cas d'incident ou d'attaque numérique, de qualifier les impacts et de prévoir les conséquences des actions défensives réalisées

La **résilience du système d'information** : la cartographie permet d'identifier les activités clés de l'organisation afin de définir un plan de continuité d'activité et s'impose comme un outil indispensable à la gestion de crise, qu'elle soit numérique ou non.

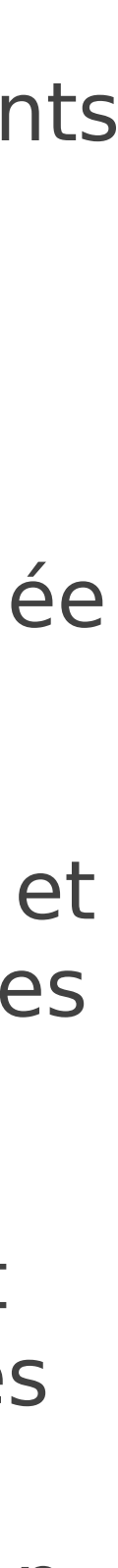

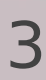

## **Composition d'une cartographie**

1. Vision métier

 • La **vue de l'écosystème** présente les différentes entités ou systèmes avec lesquels le SI interagit pour remplir sa fonction.

 • La **vue métier** du système d'information représente le SI à travers ses processus et informations principales • La **vue RGPD** présente les traitements avec les processus, applications, informations et mesures de sécurité

- 
- 2. Vision applicative

 • La **vue des applications** décrit les composants logiciels du système d'information, les services qu'ils offrent et les flux de données entre eux.

 • La **vue de l'administration** répertorie les périmètres et les niveaux de privilèges des utilisateurs et des administrateurs.

### 3. Vision infrastructure

 • La **vue des infrastructures logiques** illustre le cloisonnement logique des réseaux, notamment par la • La **vue des infrastructures physiques** décrit les équipements physiques qui composent le système

définition des plages d'adresses IP, des VLAN et des fonctions de filtrage et de routage ; d'information ou utilisés par celui-ci.

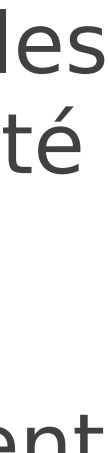

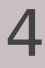

## **Niveaux de granularité**

À chaque étape son niveau de granularité.

**Granularité minimale de niveau 1 :** Premiers éléments indispensables aux opérations de sécurité numérique

## **Granularité intermédiaire de niveau 2 :**

Cartographie orientée sur la sécurité numérique. Les systèmes d'information d'importance vitale (SIIV) doivent disposer d'une cartographie ayant ce niveau de maturité a minima.

**Granularité fine de niveau 3 :** 

Cartographie exhaustive et détaillée, qui intègre les besoins de sécurité numérique.

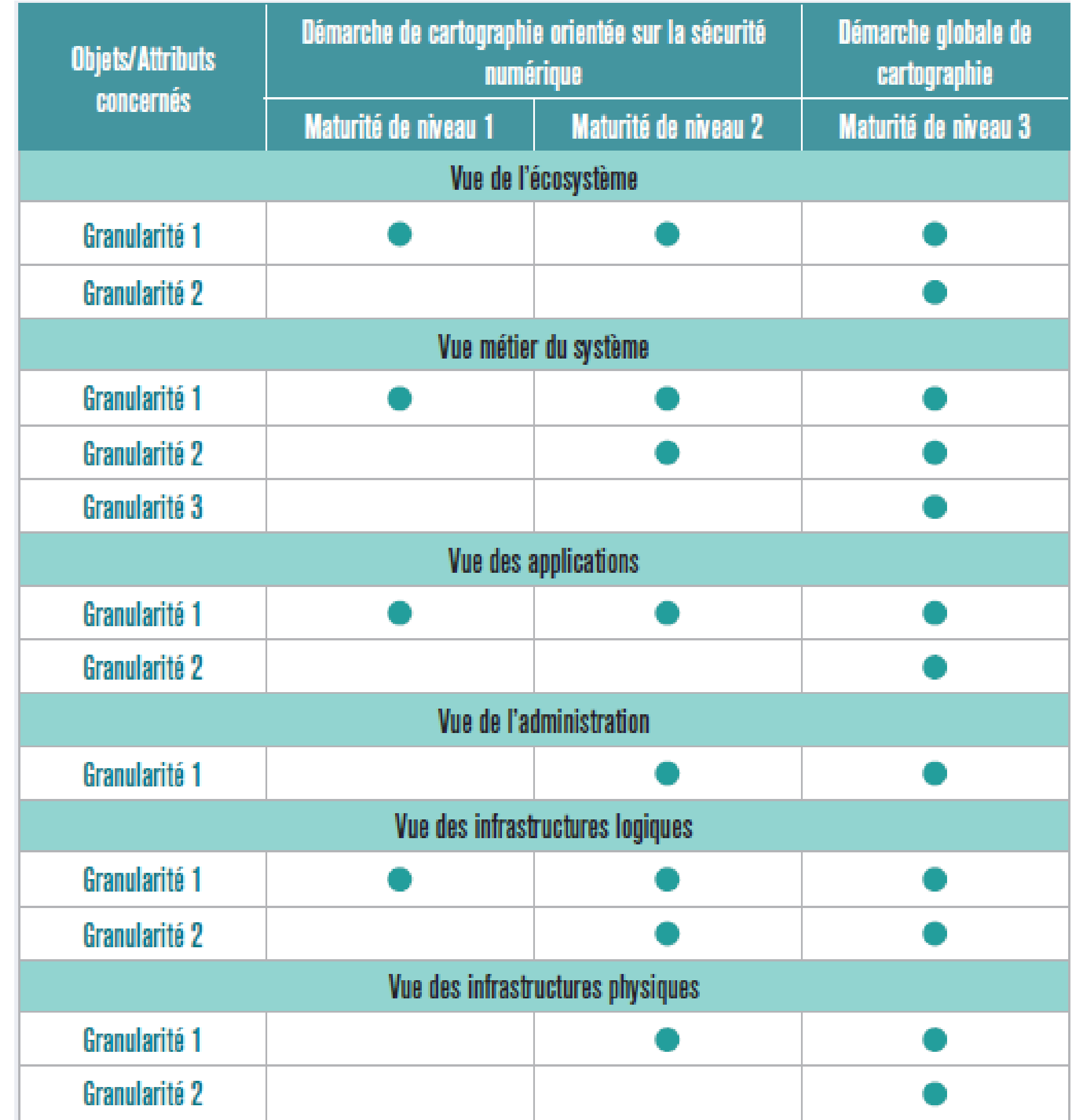

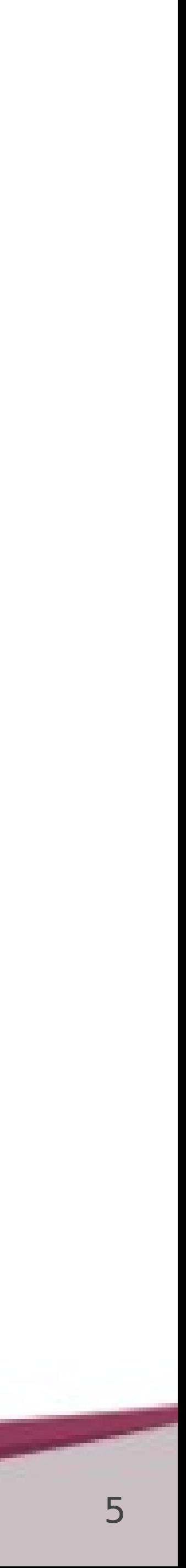

## **Ecran principal**

- Niveau de maturité
- Répartition par domaine
- Carte proportionnelle globale

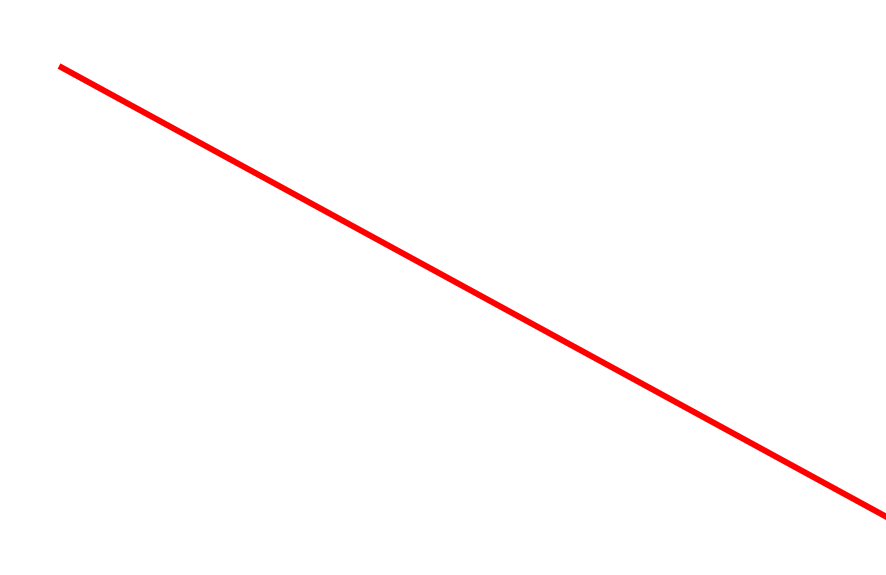

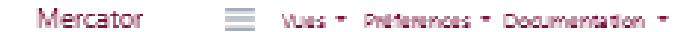

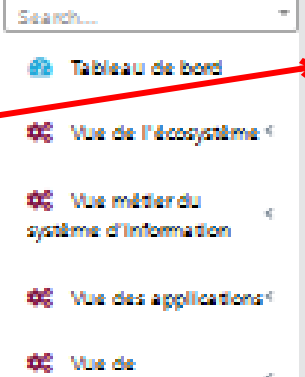

l'administration

**OC** Vise des into structures logiques

第 Vue de l'inmstructure physique.

4 Gestion des utilisateurs

00 Décemezion

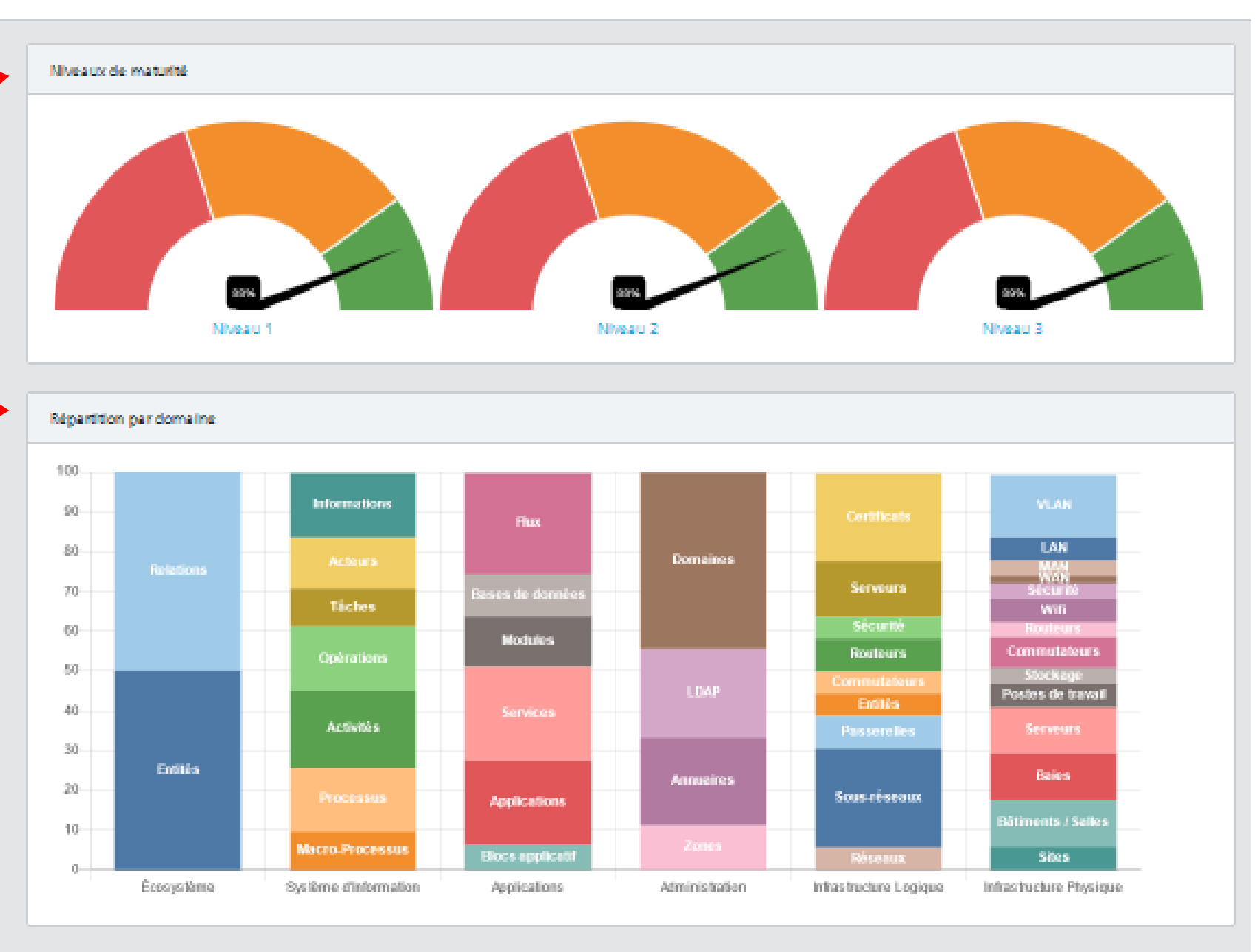

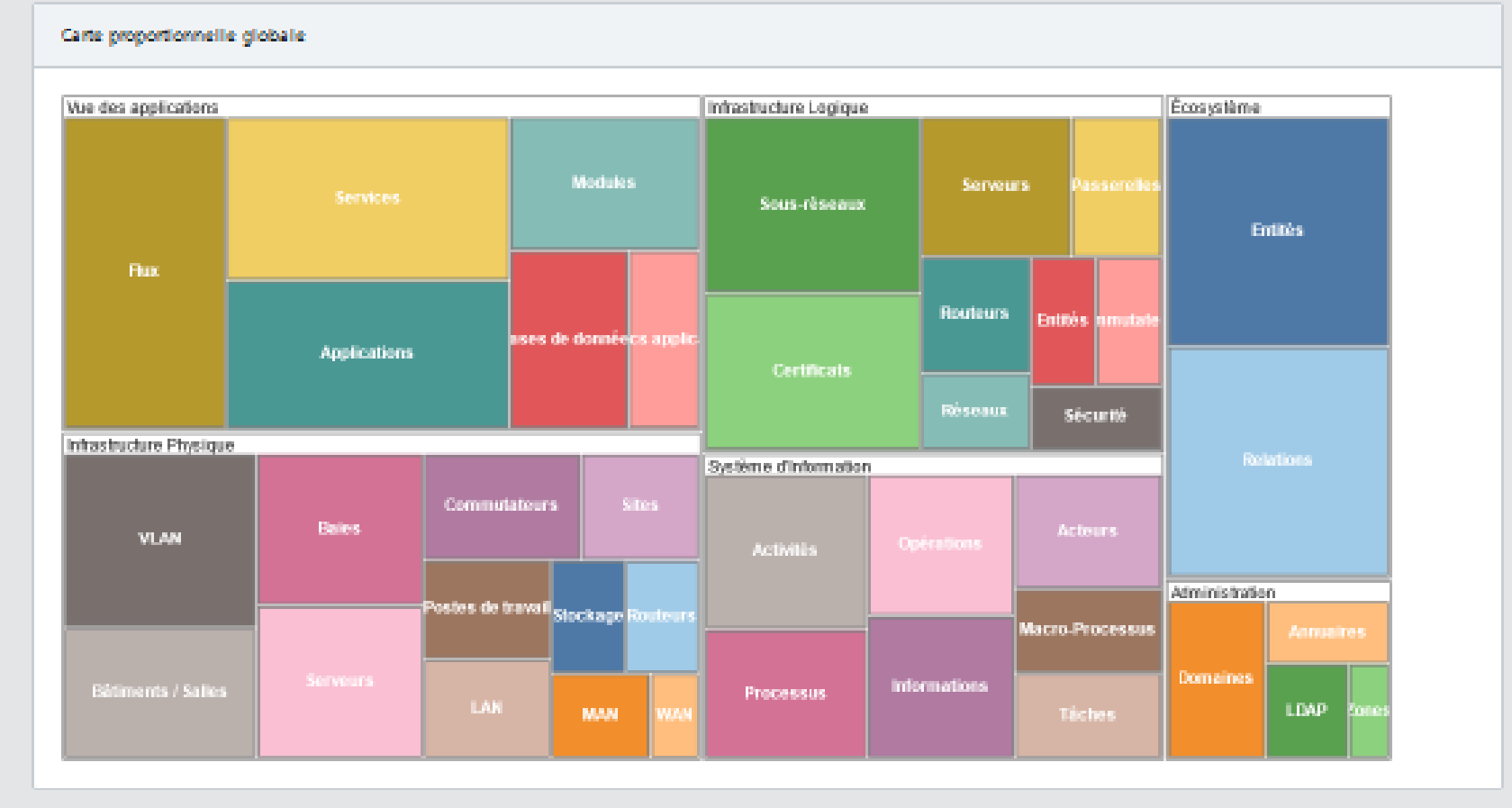

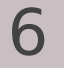

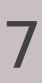

## **Panneau supérieur**

- Vues
- Préférences
- Documentation / Rapports

## **Panneau de gauche**

- Saisies des données

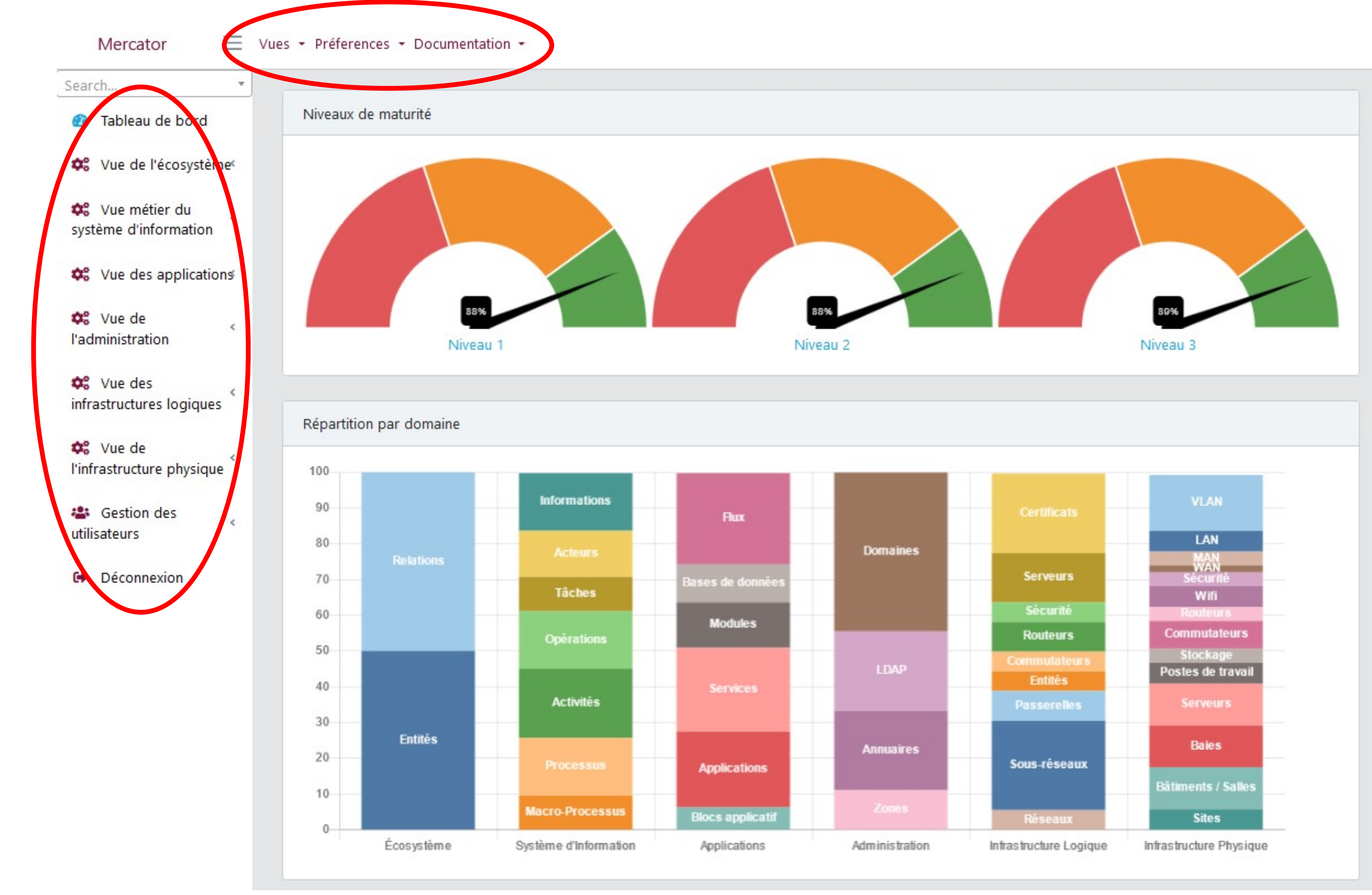

## **Calcul du niveau de maturité**

Présence d'informations :

- pas de description
- pas de responsable
- pas de type …

Liens entre les éléments :

- entité sans relations
- processus sans opérations
- application qui ne soutient aucun processus
- serveur sans applications

## Calcul :

éléments conformes / total d'éléments

% représente l'effort pour être conforme

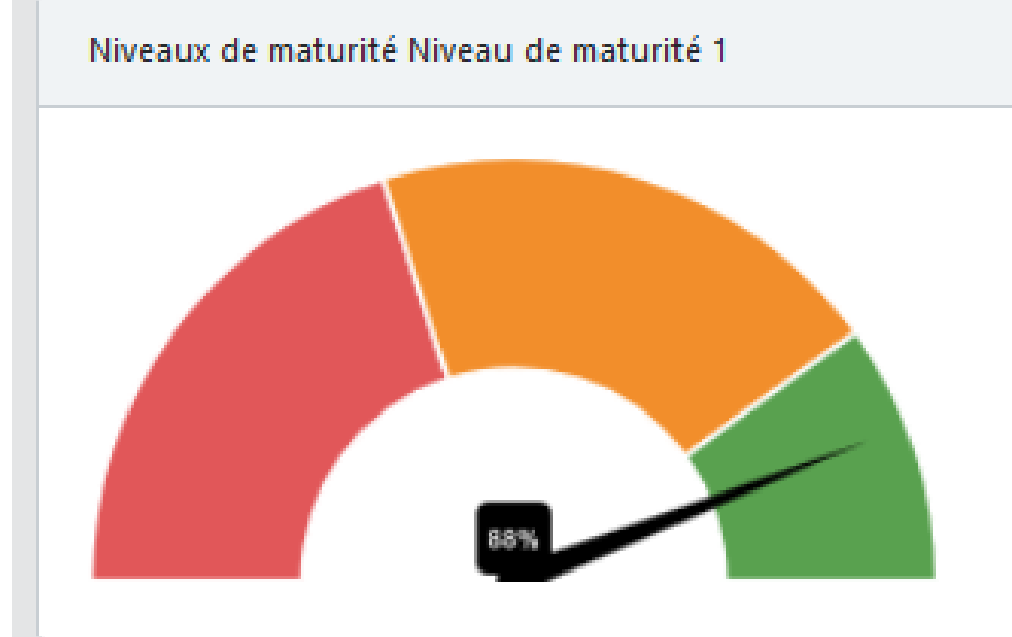

Granularité minimale de niveau 1 : informations indispensables

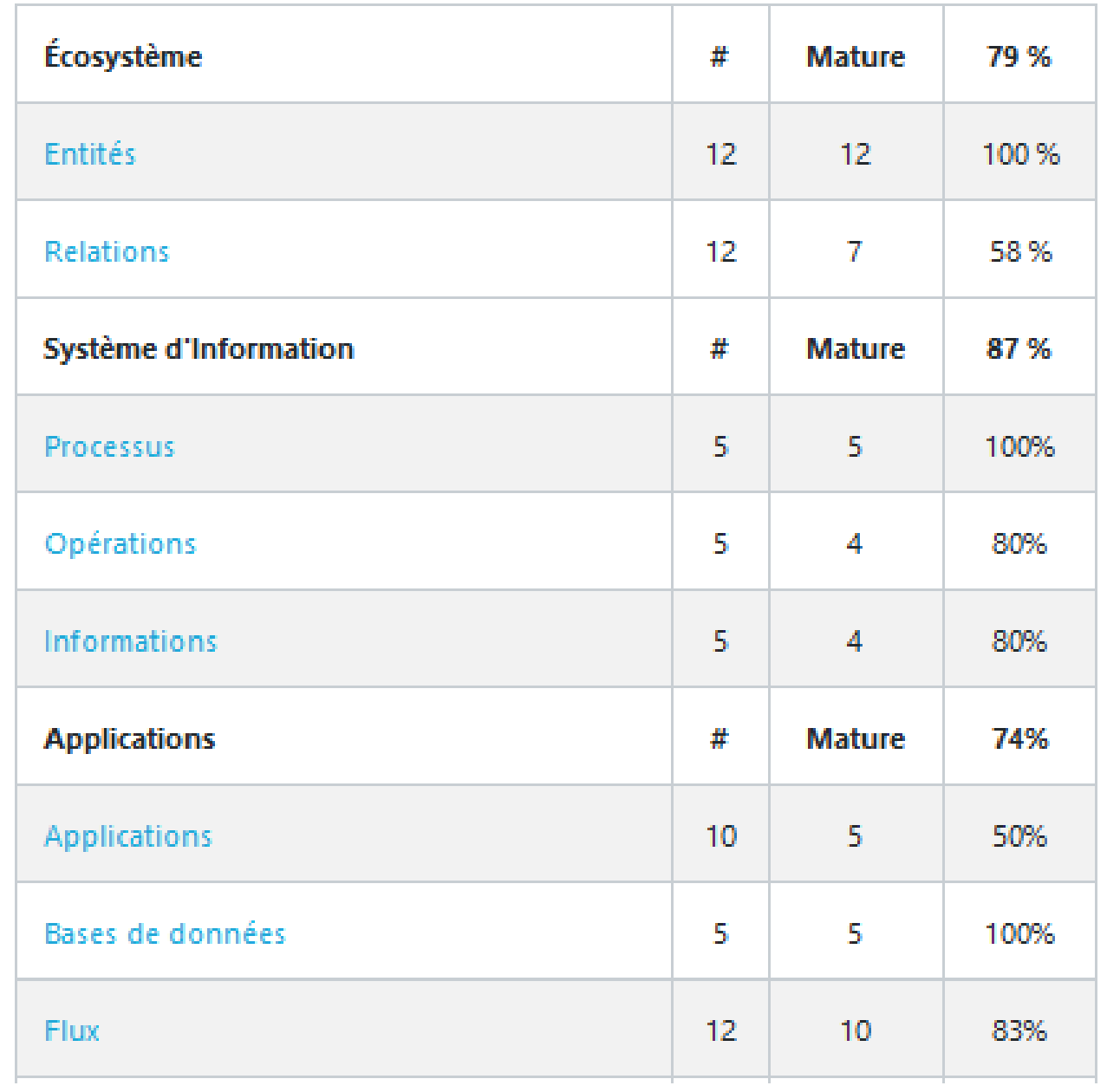

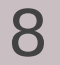

## **Listes**

- Trier sur chaque colonne
- Recherche
- Cacher une colonne
- Afficher / Modi fier / Supprimer
- Copier
- Imprimer
- Export : Excel, PDF, CSV, …

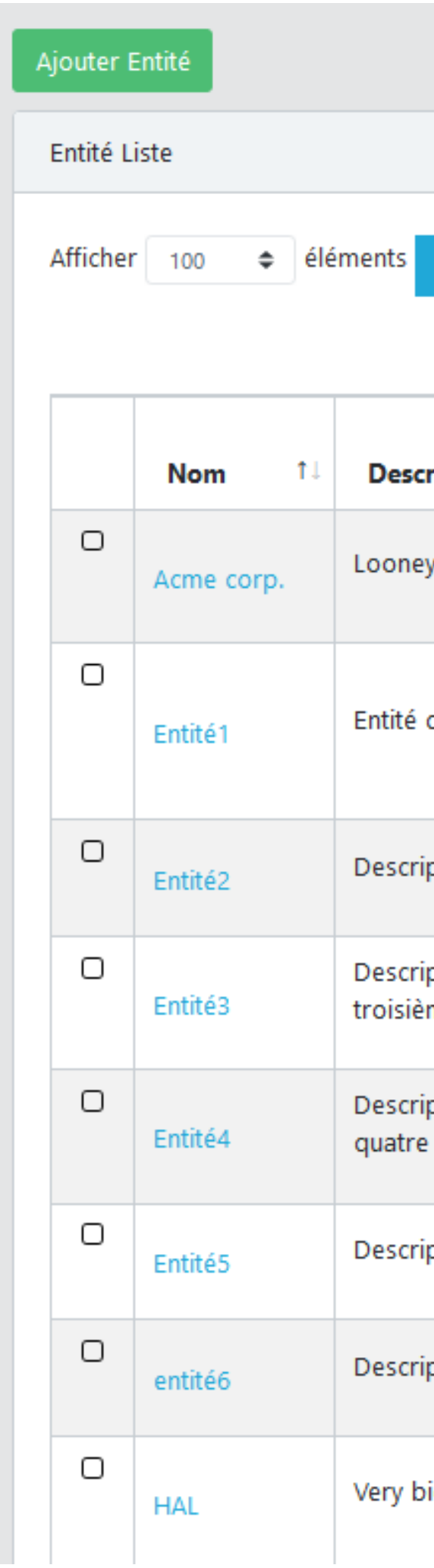

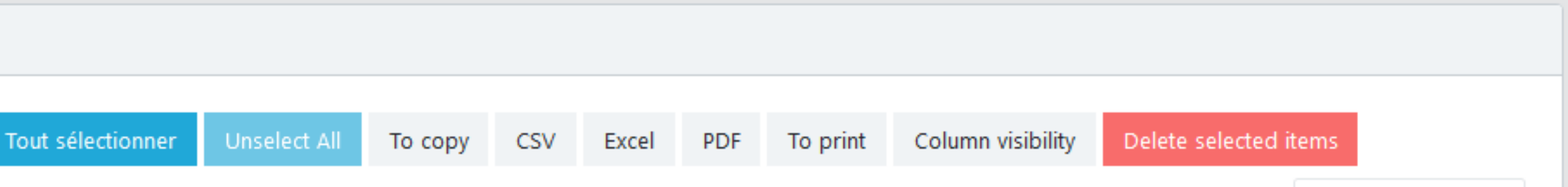

Rechercher:

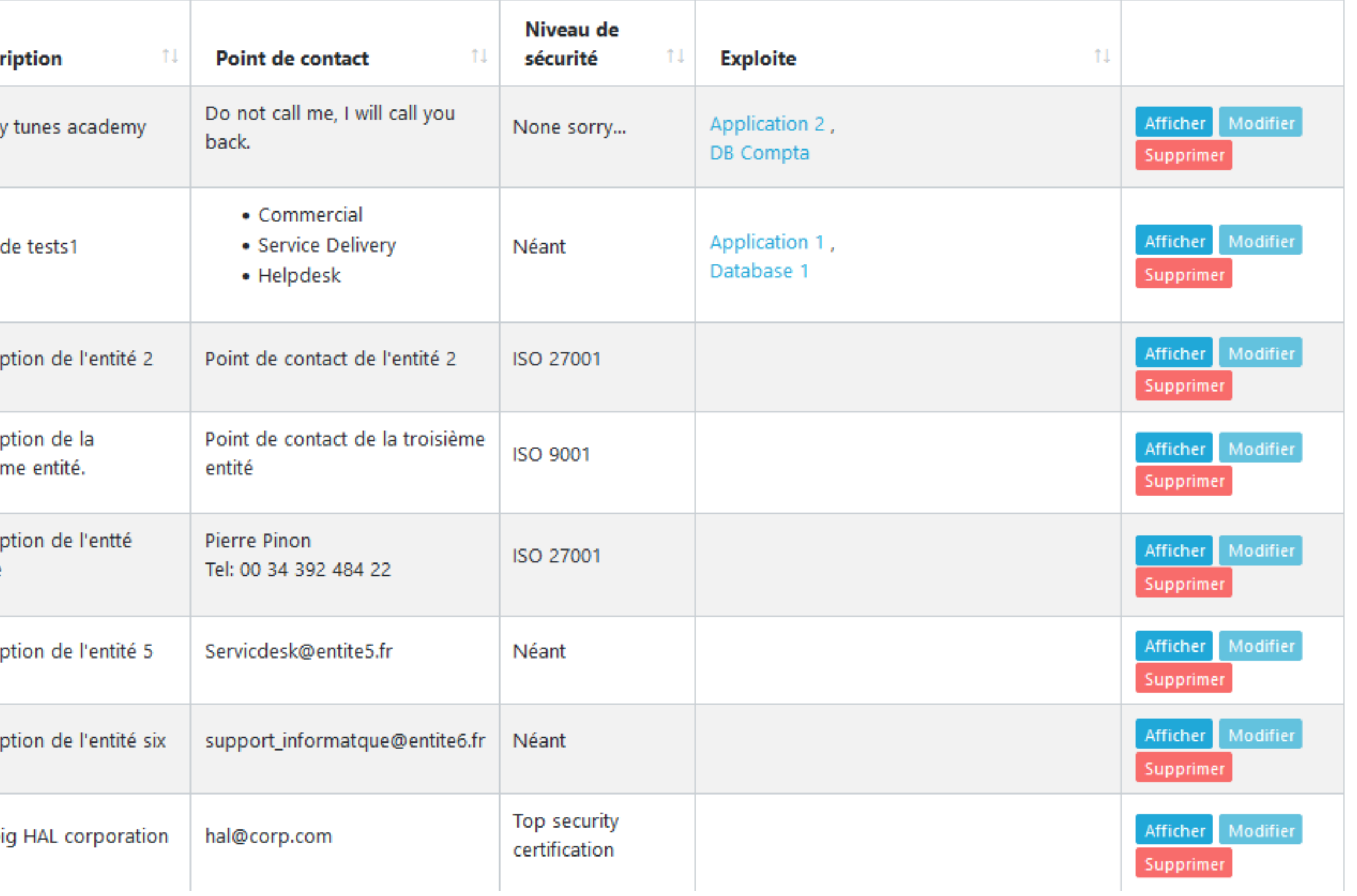

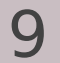

# Mercator **Formulaires**

- Editeur RTF
- Liste déroulantes
- Liens entre les objets
- Besoins de sécurité
- Gestion des rôles
- Historique des changement

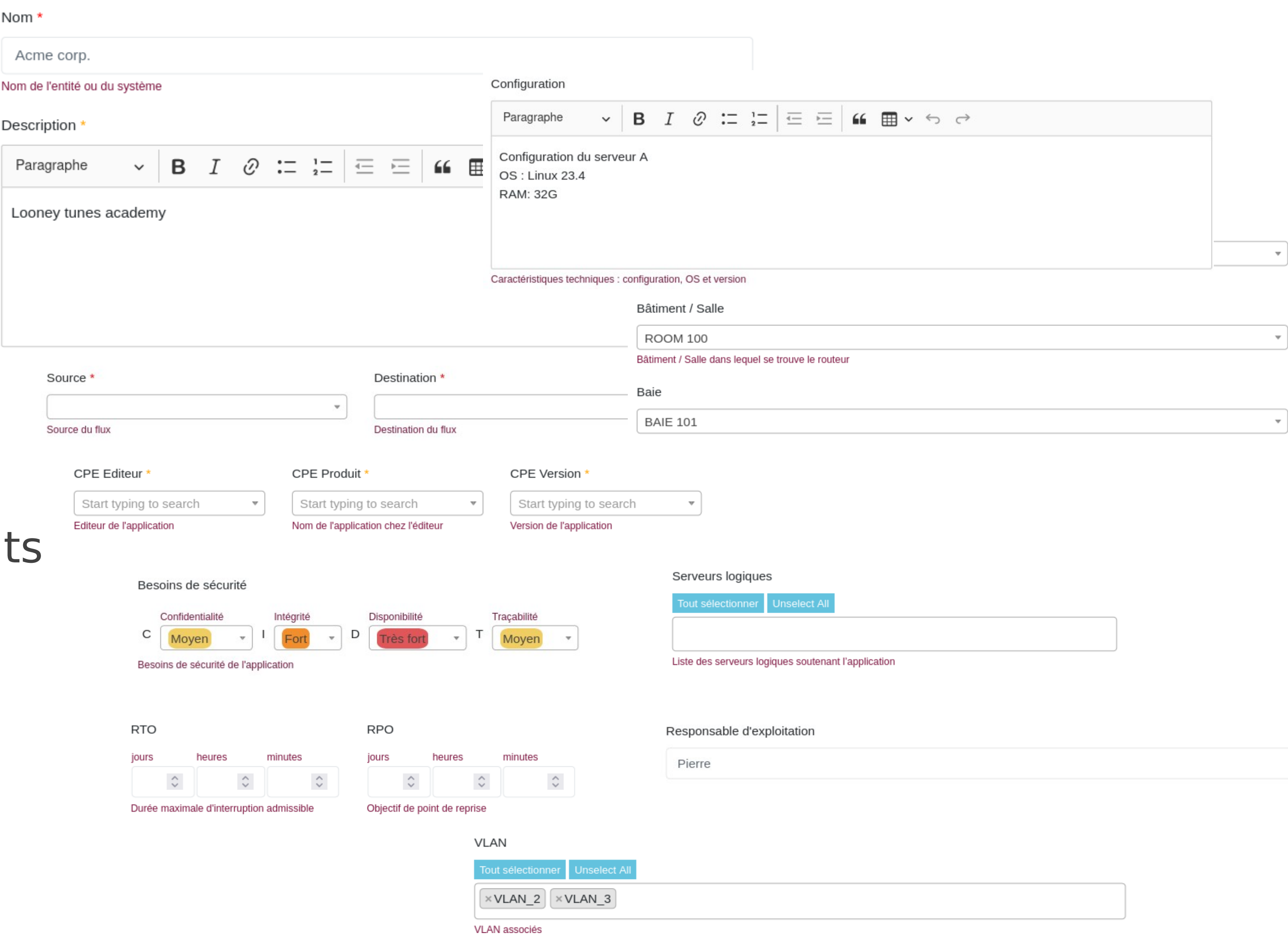

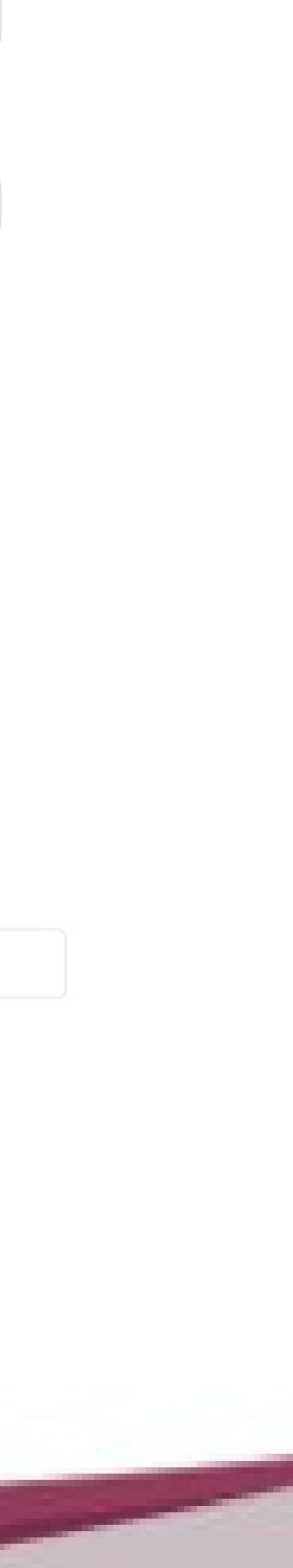

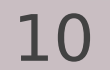

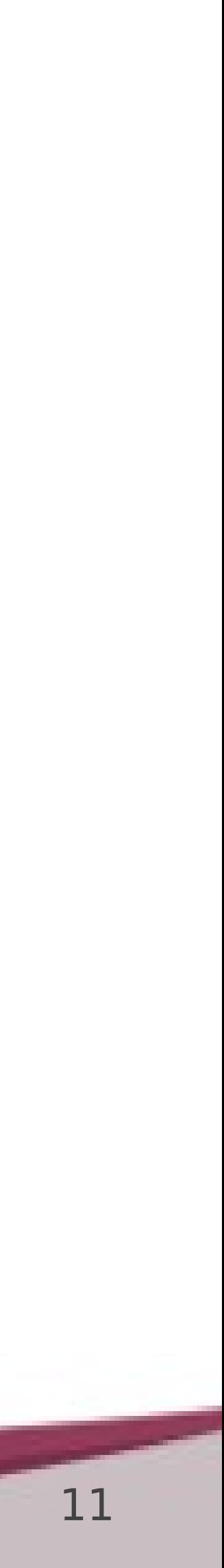

## **Modèle de données**

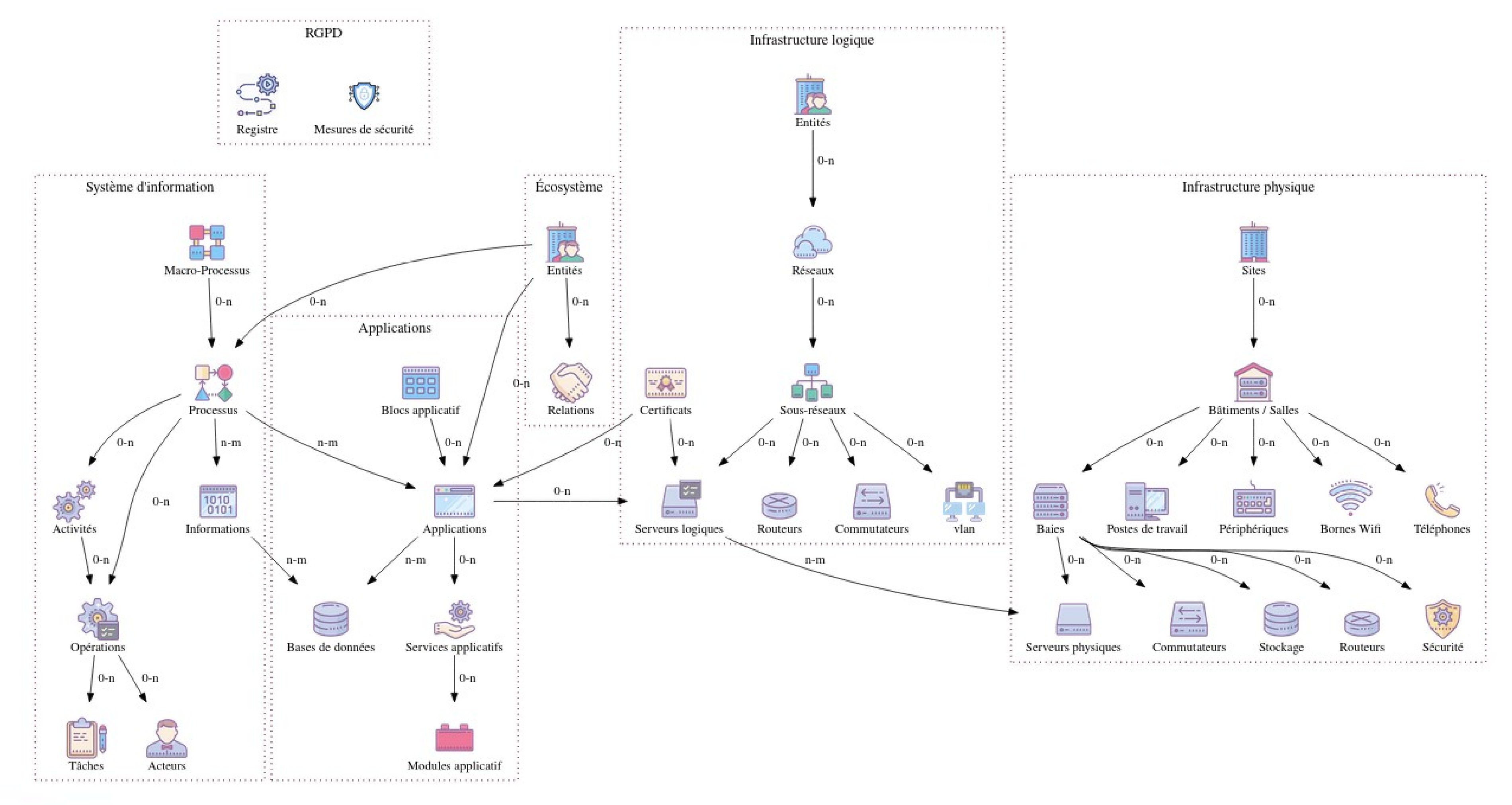

## Mercator **Liens entre les objets**

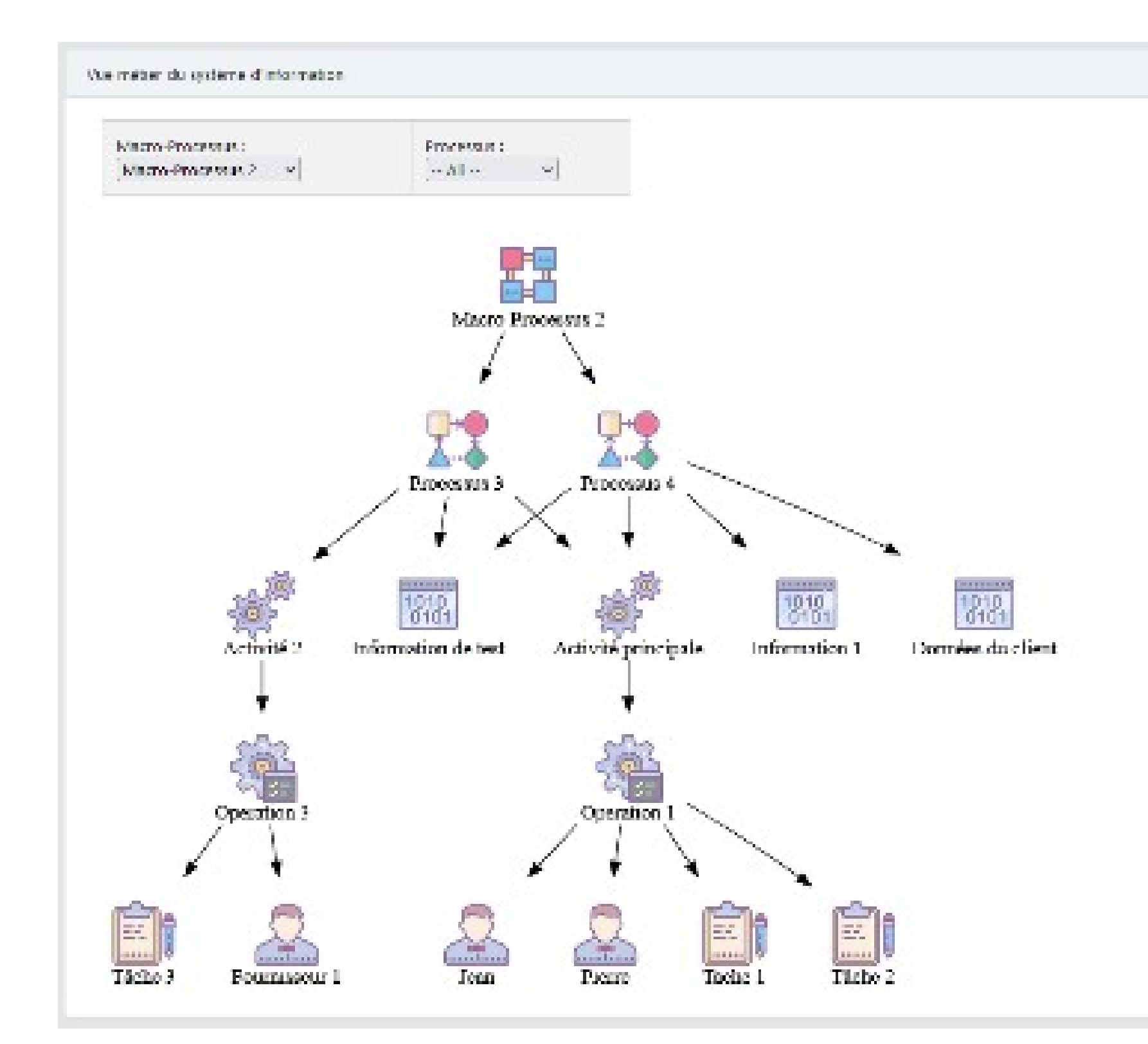

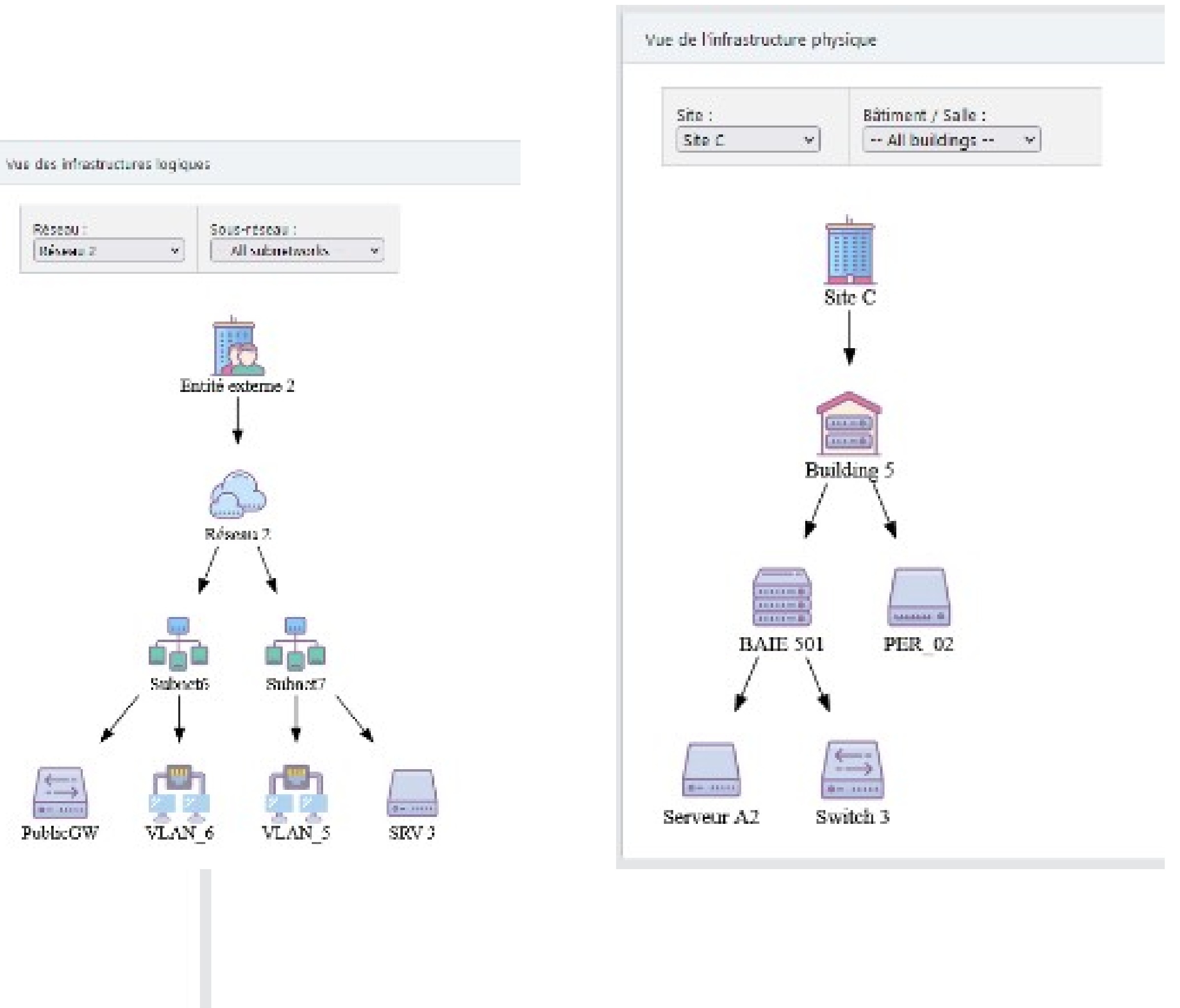

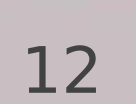

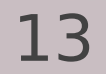

## Mercator **Explorer la cartographie**

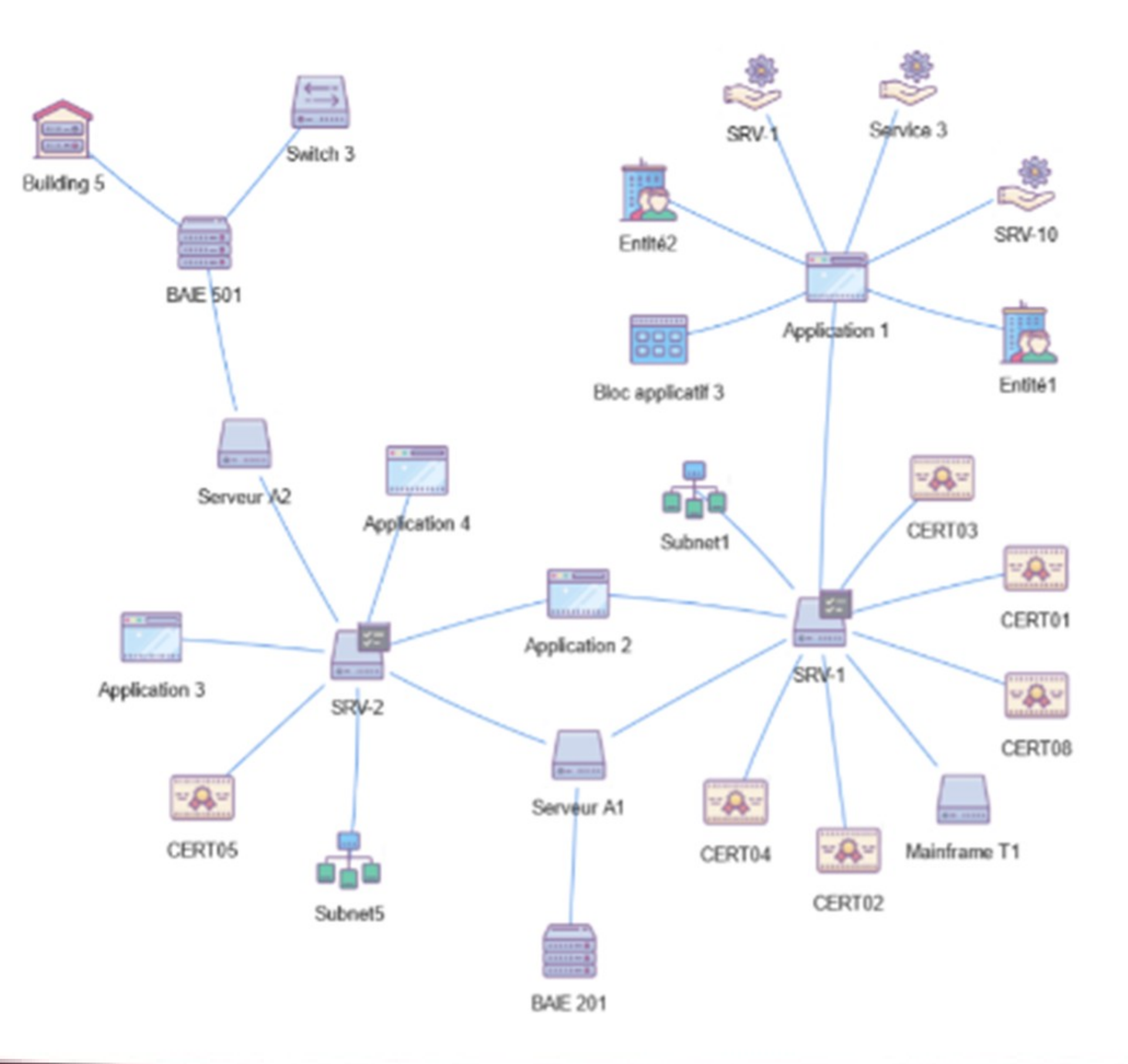

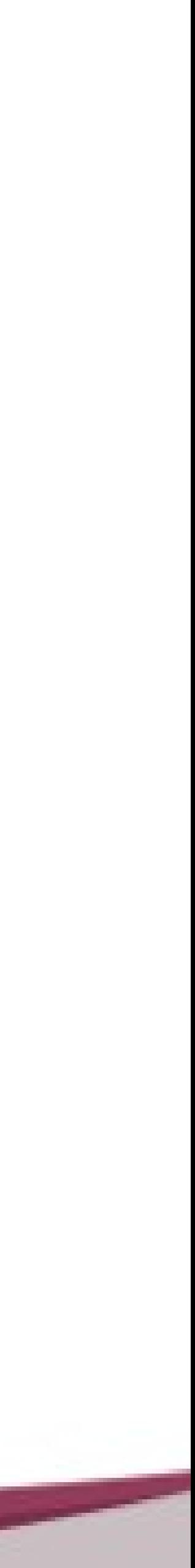

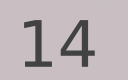

## Mercator **Infrastructure réseau**

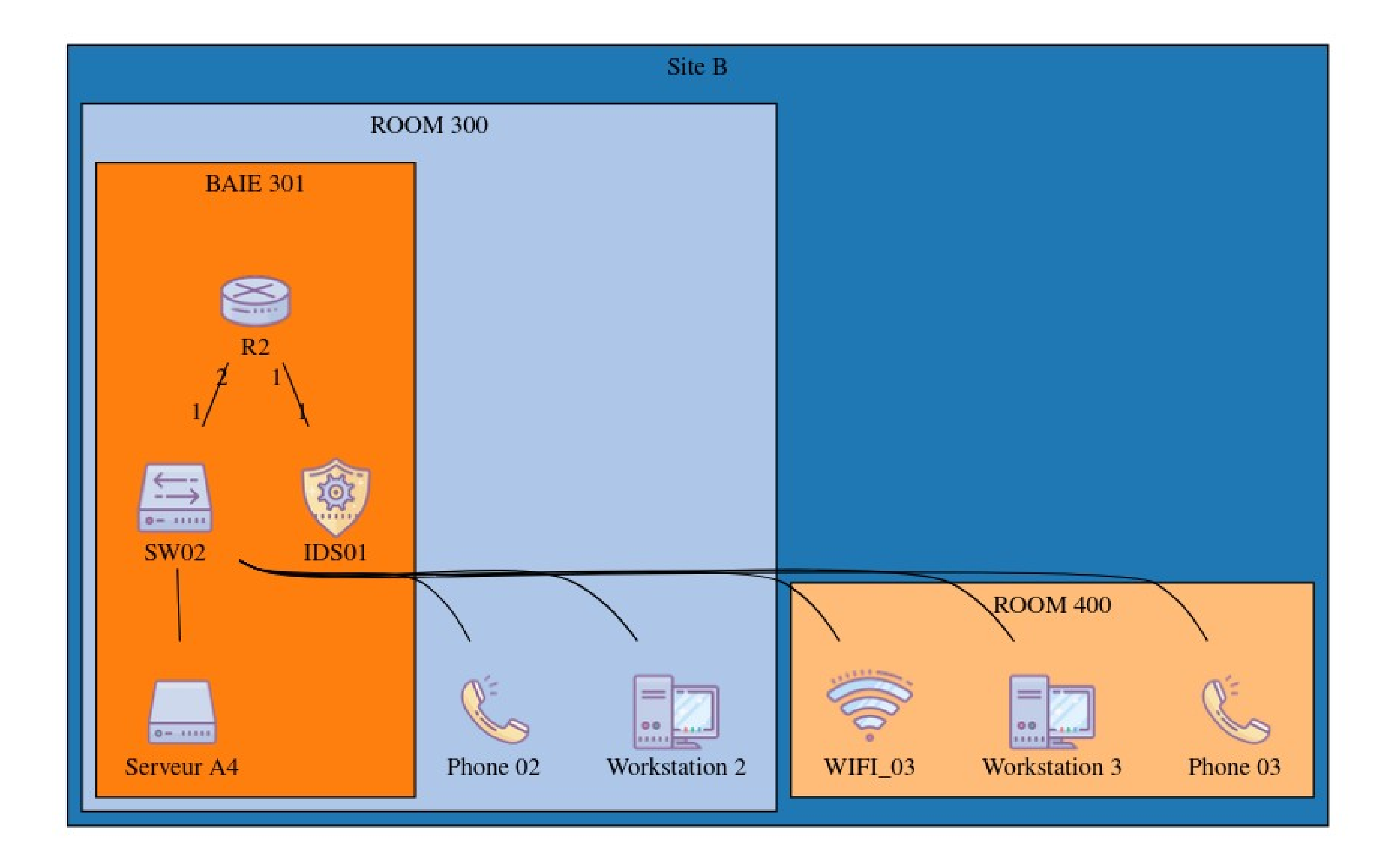

## **Rapports**

Rapport de cartographie du système d'information

#### **Listes**

Entités et application supportées Liste des entités du système d'information et de leurs applications supportées

Applications par groupe applicatif Liste des applications par groupe applicatif

Serveurs logiques Liste des serveurs logiques par applications et responsables

Configuration des serveurs logiques Liste de la configuration des serveurs logiques

Inventaire de l'infrastructure physique Liste des équipements par site/local

#### **RGPD**

Analyse des besoins de sécurité Liste des besoins de sécurité entre macro-processus, processus, applications, base de données et informations. Mise à jour / changements Trace les changements réalisés sur la cartographie les 12 derniers mois

Registres des traitements

Liste des traitements, applications, bases de données et informations liées.

#### **Audit**

Niveaux de maturité Liste les niveaux de maturité atteints par les différents objets de la cartographie

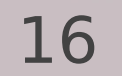

## **Rapport de cartographie du système d'information**

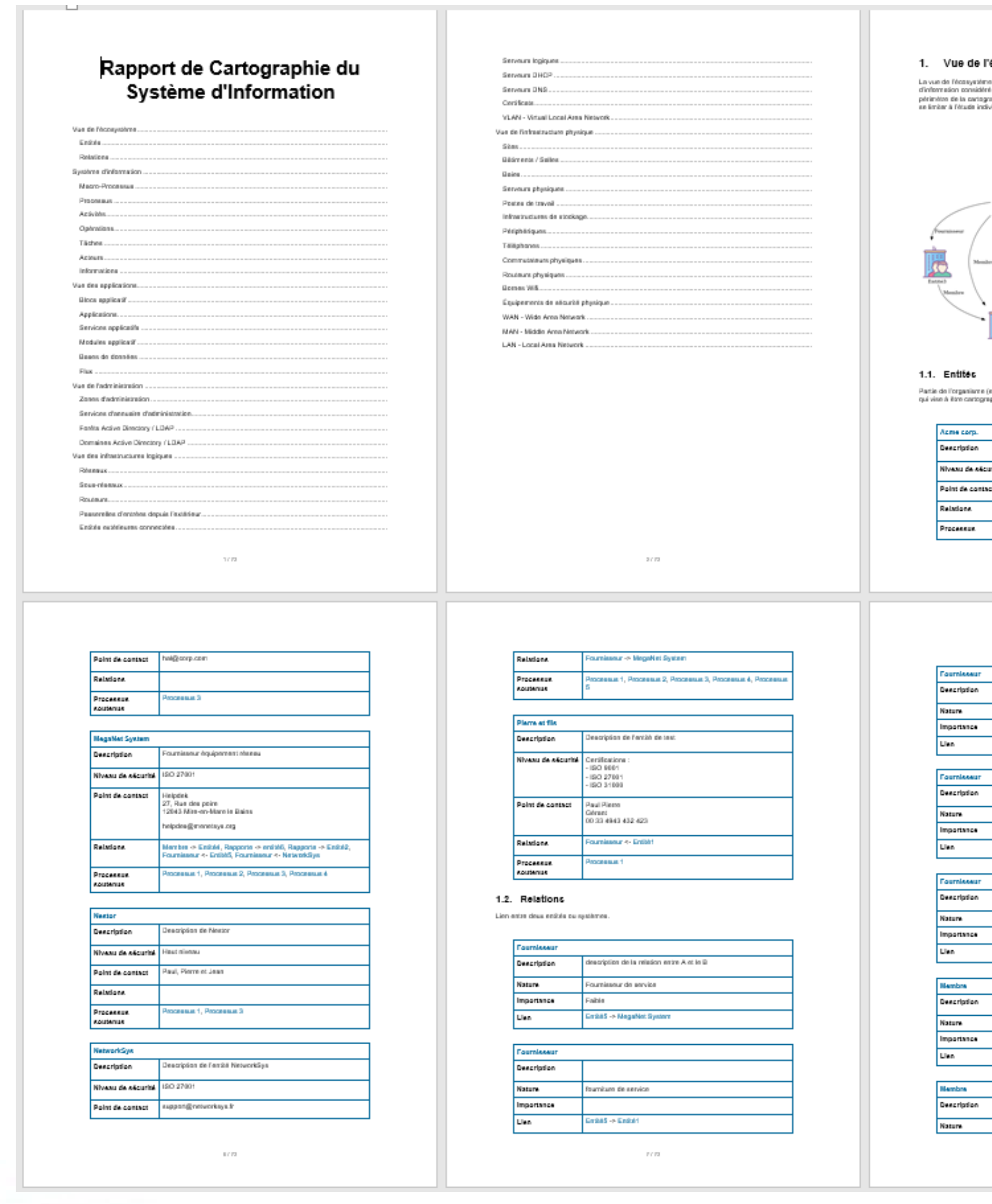

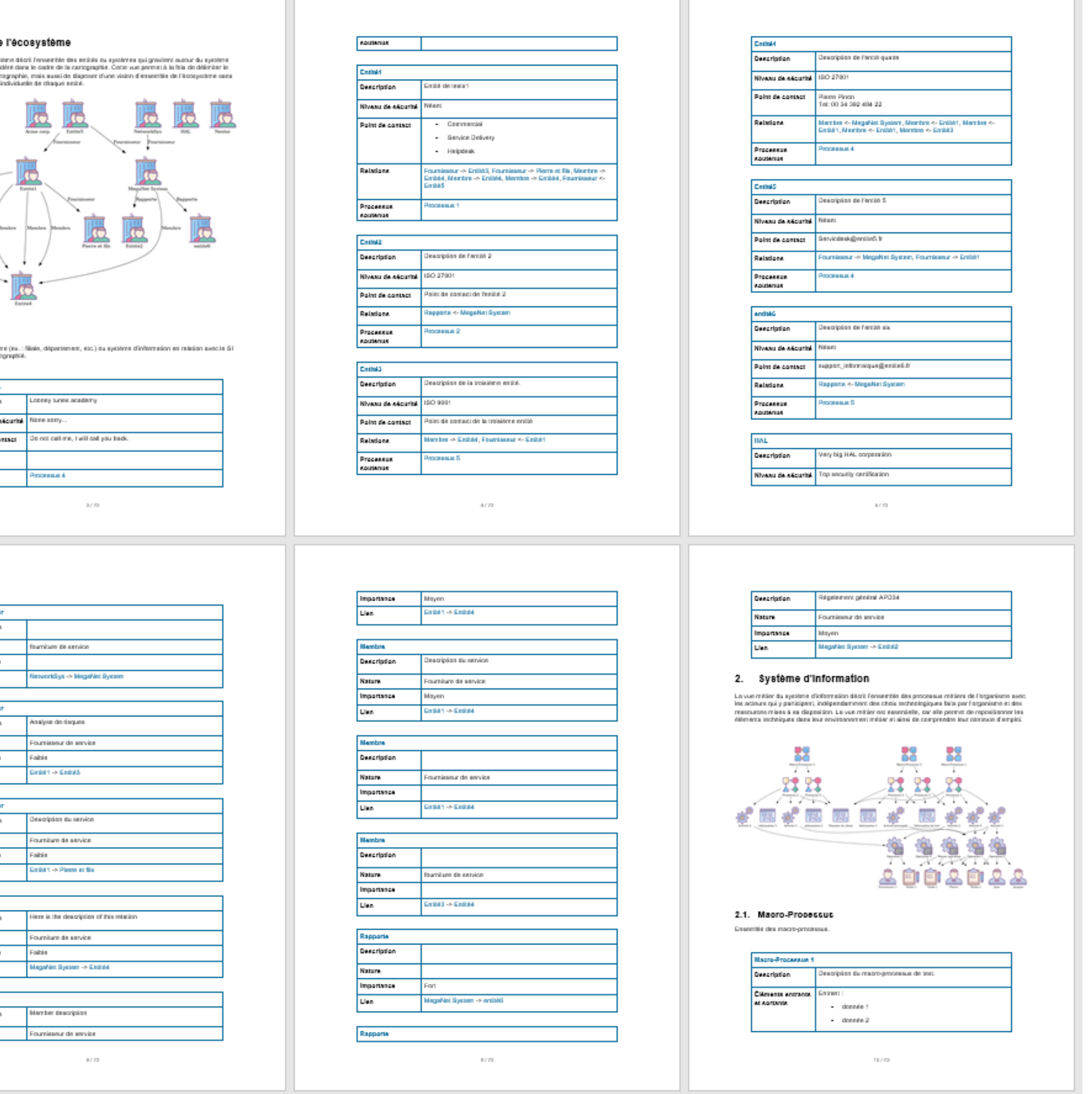

17

# Mercator

### **Inventaire physique**

Liste des équipements par site/local

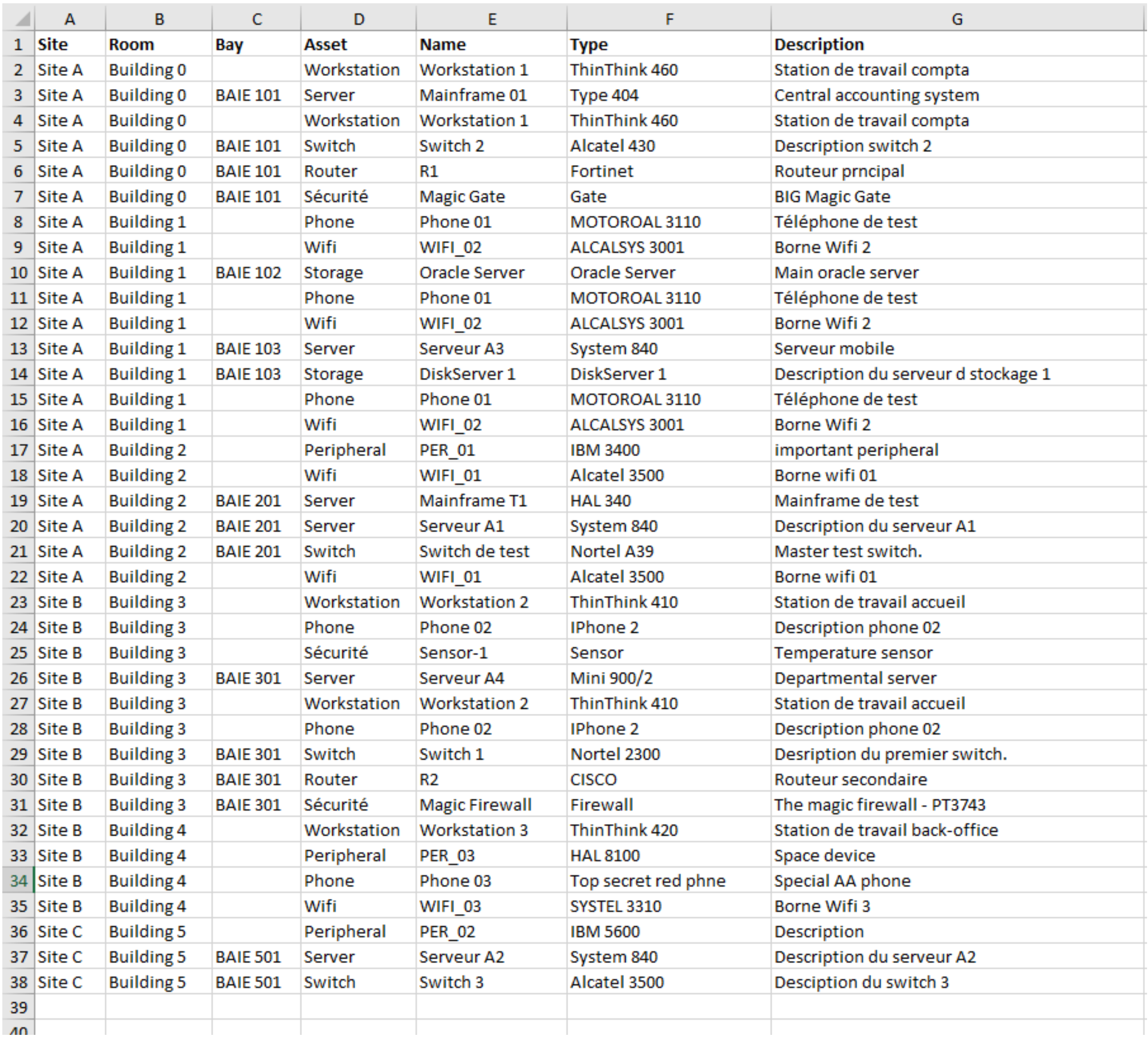

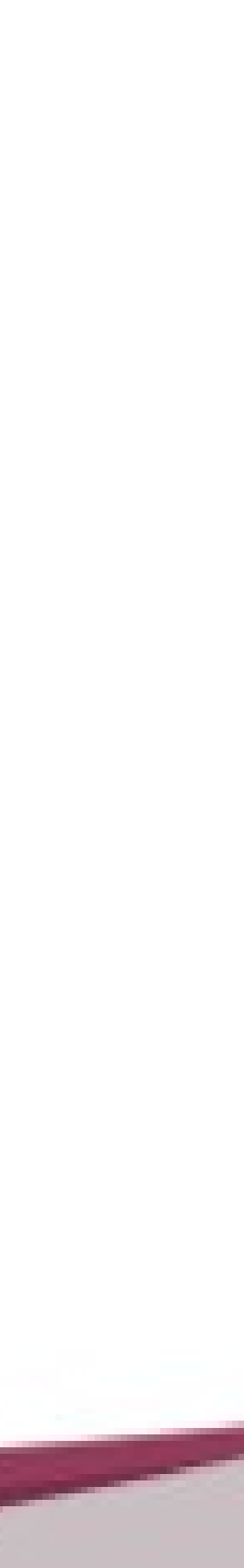

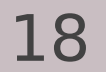

## **Analyse des besoins de sécurité**

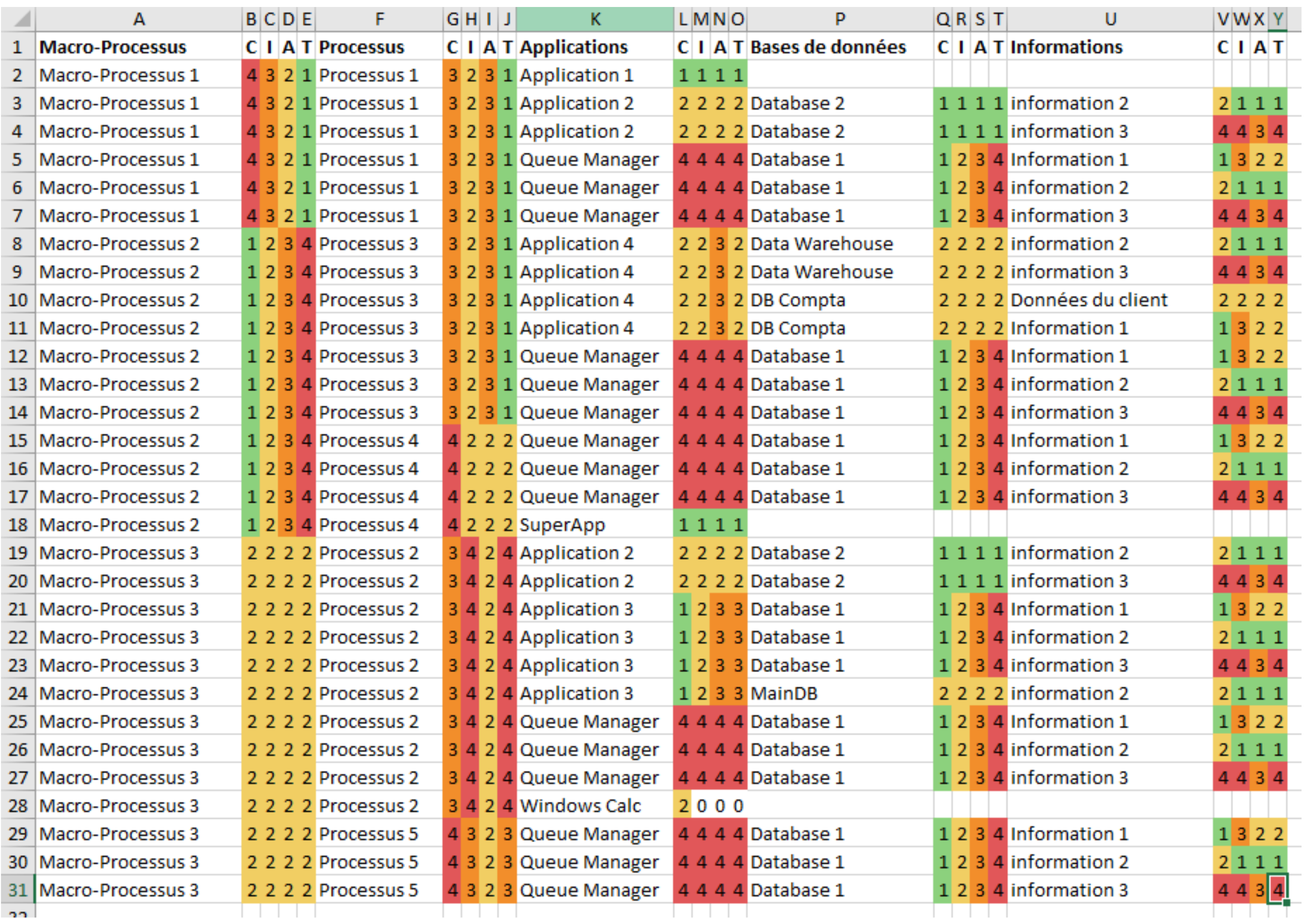

## **Analyse des besoins de sécurité**

Dénormaliser les liens entre macro-processus, processus, applications, bases de données et informations

Analyser les différences de besoins entre chaque objet.

![](_page_18_Picture_7.jpeg)

### **Mise à jour de la cartographie**

![](_page_18_Picture_43.jpeg)

![](_page_18_Figure_3.jpeg)

Tracer les changements réalisés sur la cartographie les 12 derniers mois

Démontrer que la cartographie est mise à jour régulièrement

Suivre la mise à jour de la cartographie

![](_page_19_Picture_3.jpeg)

### **Lien avec la norme ISO 27001:2013**

![](_page_19_Picture_72.jpeg)

![](_page_20_Picture_8.jpeg)

## **CVE Search**

## Détecter des CVE en se basant sur le nom des applications installées

![](_page_20_Picture_33.jpeg)

 $\ensuremath{\text{CVE}}$ 

'envoi de notification par mail lorsque de la détection de CVE sur les applications.

![](_page_20_Picture_6.jpeg)

![](_page_20_Picture_7.jpeg)

![](_page_21_Picture_9.jpeg)

## **Expiration des certificats**

Envoyer des notifications avant la date d'expiration des certificats.

Création de tickets

Renvoi de rappels

![](_page_21_Picture_34.jpeg)

#### certificats

net de configurer l'envoi de notification par mail lorsque des certificats arrivent à expiration.

![](_page_21_Picture_35.jpeg)

Application disponible sur GitHub https://github.com/dbarzin/mercator sous Licence Open Source

## **Utilisation**

3 centres hospitalier au Luxembourg 15 centres hospitaliers en France 3 administrations communales 1 banque, 1 vendeur d'instruments de musique en ligne

## **Contributions**

10 contributeurs dont un centre hospitalier

## **Feuille de route**

CPE, annuaire de crise, lien avec Monarc

![](_page_22_Picture_10.jpeg)

# Mercator